# **SOME SPECIFIC CHARACTERISTICS OF THE GEOMATIC APPLICATIONS IN THE AGRO-FORESTRY SECTOR**

#### **Bodog Marinela\*, Crainic Ghiţă Cristian\***

\*University of Oradea, Faculty of Environmental Protection, 26 Gen. Magheru St., 410048, Oradea, Romania, e-mail: gccrainic@yahoo.com

#### *Abstract*

*Currently the geomatic applications represent efficient ways of spatial positioning and complex analysis of the objective reality in 2D and/or 2D+1D space according to the used logistics and objectives to be achieved. In the agro-forestry sector, due to the specific working conditions, the positioning of the details often must face a series of problems. The usage of some accurate satellite images (satellite maps) with corresponding resolution that can be accessed on-line in digital or analogue format are needed for the accurate identification, delimitation and positioning of various real estate found within or outside the incorporated area. The detail positioning can be accomplished by using vector-type data (collected with modern G.N.S.S., T.S., combined technologies) or rastertype data that were collected in corresponding working conditions (with specialised programmes)*  with the digital or analogue maps. The achieved coordinates after the detail positioning (by using the *two methods) are used for the plan representation of the respective real estates, design of the thematic maps and/or of other final desired products. The case study was done in Groşi village, in the area of Vârfurile T.A.U., Arad County, during the period 2015-2016.* 

**Key words:** geomatics, spatial positioning, satellite maps, specialised programmes, advanced technologies, G.N.S.S. technology

#### **INTRODUCTION**

The current accomplishment of the applications on the spatial positioning of the various details of the agro-forestry sector involves a type of logistics suitable to the collection and processing of the field data and to obtain a final appropriate product in alphanumeric, analogue or digital format (Boş, 2011, Petrila, 2011).

The determination of the characteristic point coordinates corresponding to various land types subject to financing (subsidies) by A.P.I.A., is required to determine the surface with high accuracy and respectively to achieve the topo-cadastral documentation related to the registration of the property in the land register.

As for the calculation of areas and realization of the topo-cadastral documentation some vector-type data are required, obtained by spatial positioning with working technologies consecrated to these activities, the use of raster-type data will only have a role to identify the real estate with a high efficiency in the field. As a result, the use of orthophotoplan related to areas where the spatial positioning of the characteristic points of the identified real estate is achieved, it represents now an efficient way for the design of the works that are to be achieved (Iovan, Crainic, 2009).

 The spatial positioning of the details in the agro-forestry sector can be achieved in optimum conditions with the G.N.S.S. technology the G.P.S. system with the conventional technology using the total station or with combined technologies using G.P.S. receivers and the total station in a combined working algorithm (Crainic, Damian, 2011).

## **MATERIAL AND METHOD**

The case study was conducted in Groşi locality, Vârfurile Village, Arad County during the period 2015-2016, and had as a main objective the spatial positioning of some agricultural areas and partially covered by forest vegetation with the aim of obtaining A.P.I.A. subsidies.

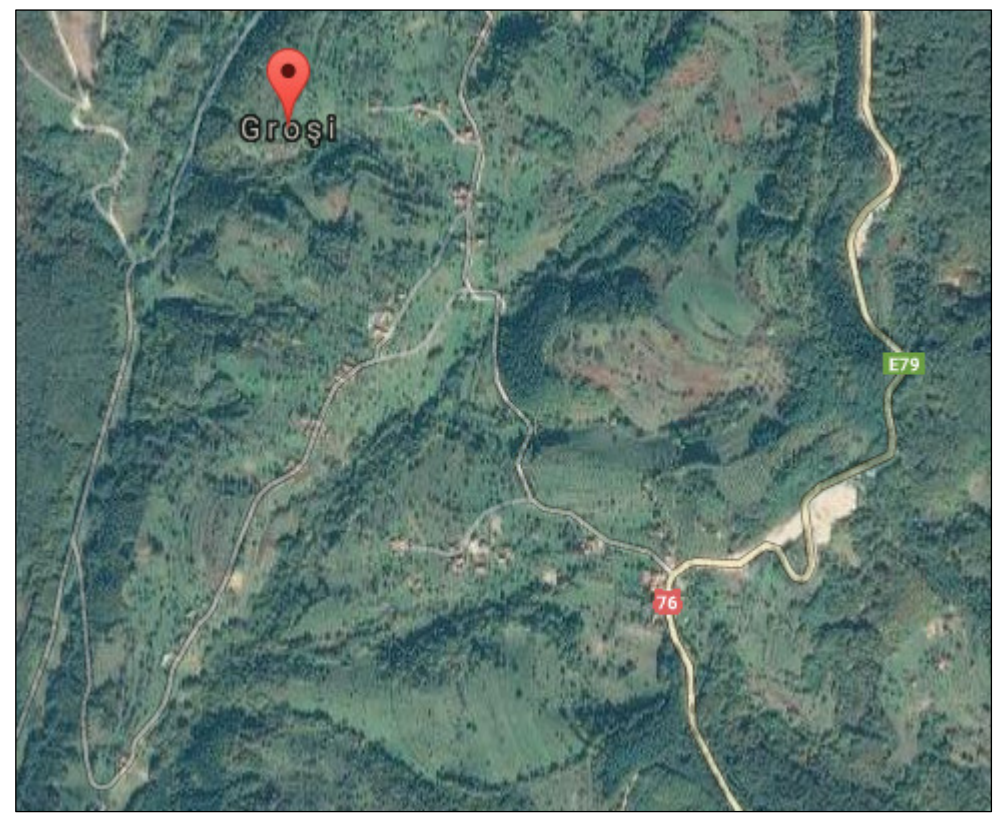

Photo.1 - Study location (http://satul.net/harta-grosi-ar/)

The used research methods are represented by the bibliographic documentation, observation, recording on magnetic media, experiment, simulation and comparison. Five G.P.S. receivers of Trimble R3 and R4 type were used for data collection.

The recording of observations has been made with Trimble Digital Field Book. The processing of records was achieved with Trimble Total Control. Application TransDatRO 4.04 was used in order to obtain the final coordinates, in the national system of reference.

The reporting of coordinates and achievement of plans and maps was done with MapSys 10.0. The satellite map used to identify the details, respectively for the collection of raster-type data was implemented on the website: (http://satul.net/harta-grosi-ar/ ).

For the spatial positioning of the topographic details with the G.P.S. system by the static method, a thickening network was designed, by using the permanent G.N.S.S. station Gurahonţ – GURA, placed at a distance of about 20-25 km from the location of the case study (Crainic, Bodog, 2015).

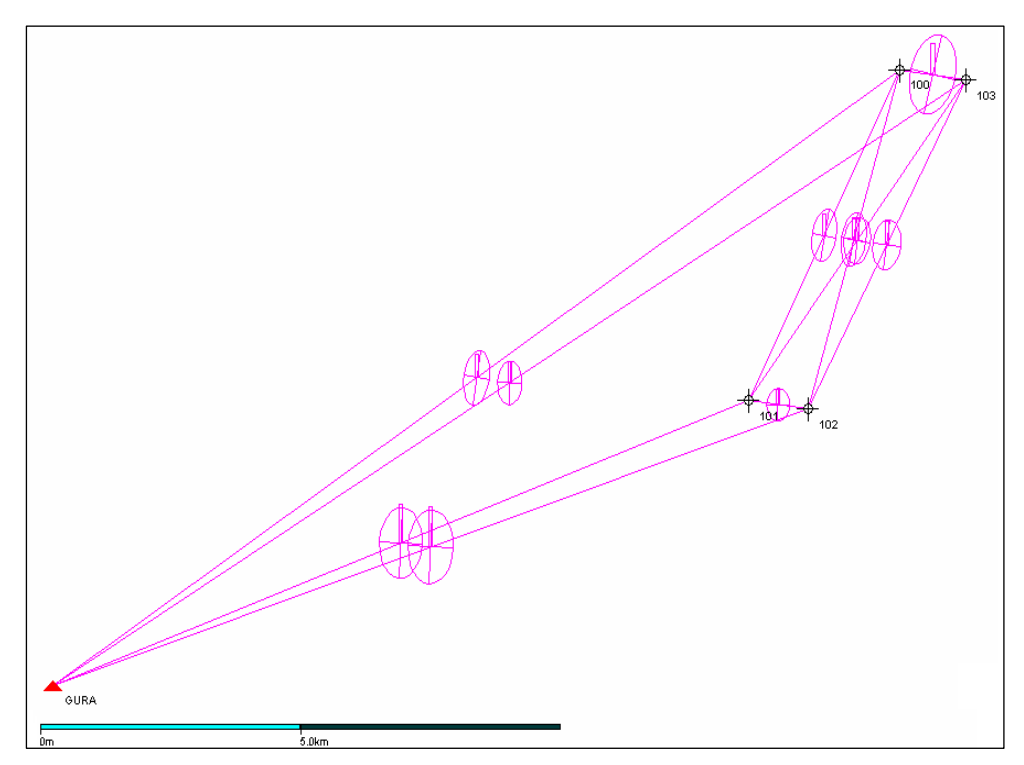

Fig. 2. General outline of the thickening network accomplished with the G.P.S. system by the traditional static method

After the accomplishment of the thickening network – fig. 2, for the positioning of the real estate (by real estate, according to Law no. 133/2012, it is understood the land with or without buildings on the territorial administrative unit T.A.U. – village belonging to one or more owners that is identified by a unique cadastral number) under study, point no. 100 fig. 3 was used, where a G.P.S. – TRIMBLE R3 was placed for a period equal to the time necessary to position all the other characteristic points, that were stationed with G.P.S. – TRIMBLE R3 receivers.

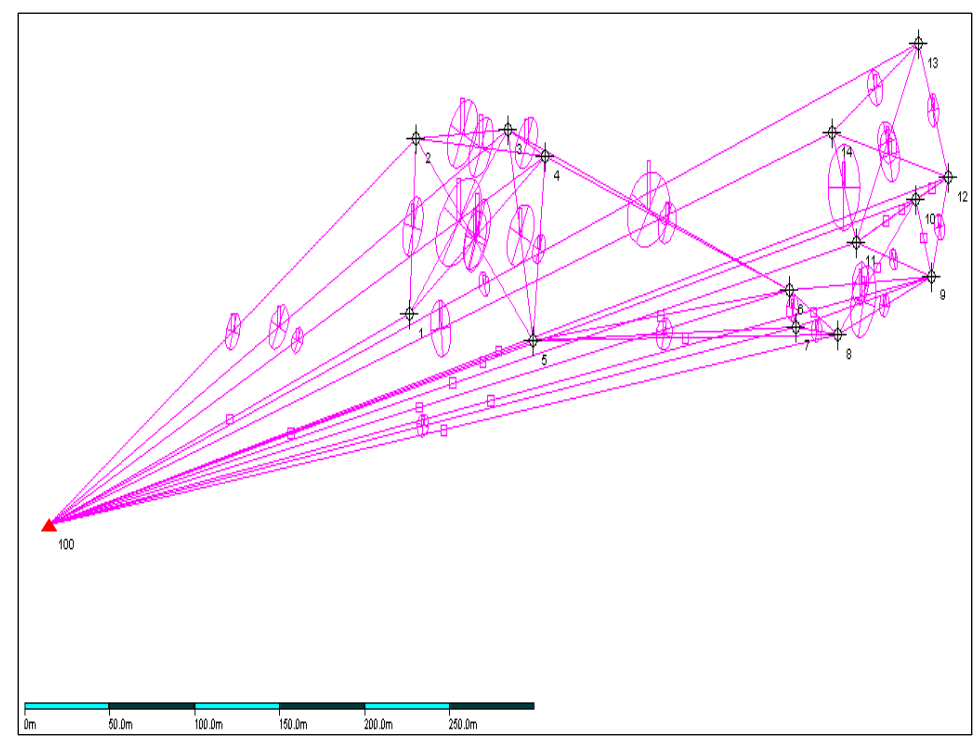

Fig. 3. General outline of the details positioning process with the G.P.S. system by the faststatic method, by using the well-known point 100

## **RESULTS AND DISCUSSION**

The data for accomplishing the support network were recorded with the G.P.S. system by the traditional static method and were processed with the programme Trimble Total Control, thus obtaining the coordinates in global system, rigorously compensated, that are presented in the tables below:

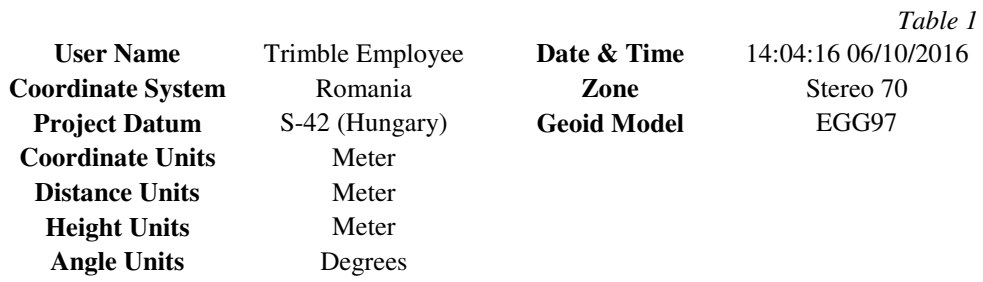

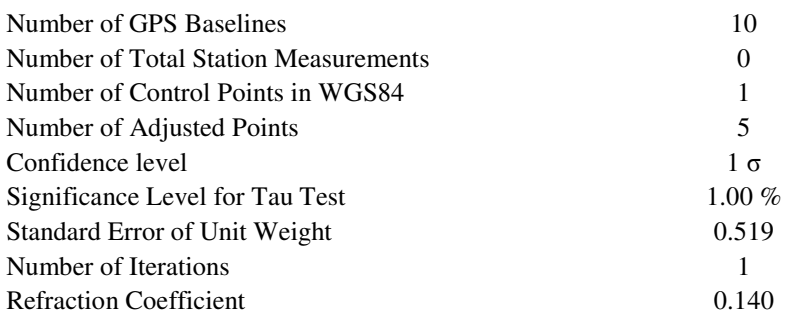

# *Table 3*

Baselines Input in WGS84 (Components and Std.Dev.)

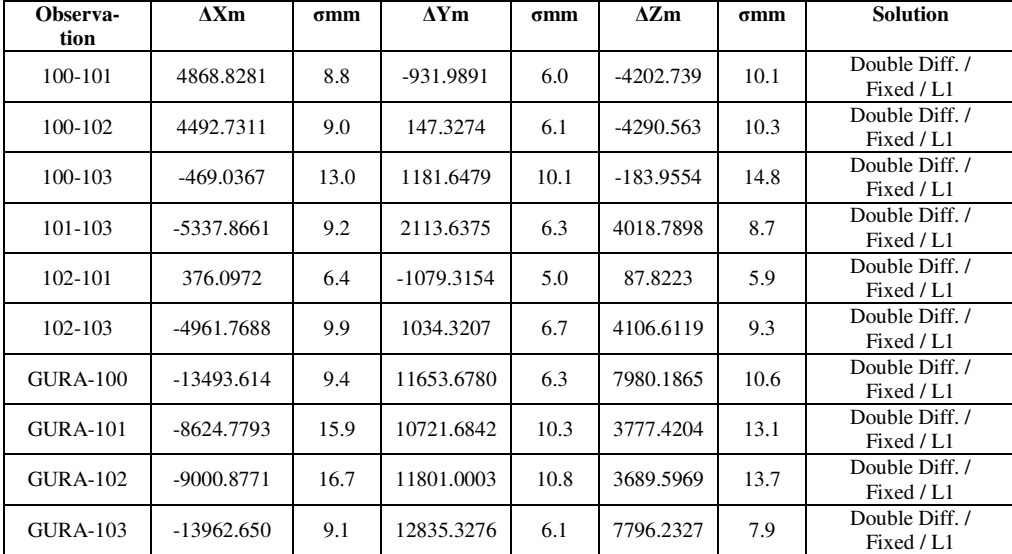

### *Table 4*

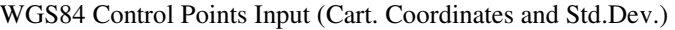

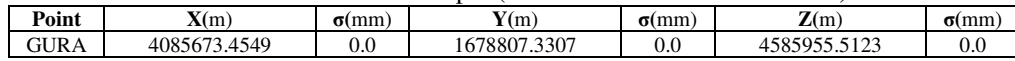

### *Table 5*

Adjusted Baselines in WGS84 (Components and Std.Dev.)

| <b>Observation</b> | $\Delta X$ m | $\sigma$ mm | $\Delta$ Y m | $\sigma$ mm | $\Delta Z$ m | $\sigma$ mm |
|--------------------|--------------|-------------|--------------|-------------|--------------|-------------|
| 100-101            | 4868.8296    | 3.0         | -931.9895    | 2.1         | $-4202.7450$ | 3.3         |
| 100-102            | 4492.7323    | 3.1         | 147.3265     | 2.1         | -4290.5676   | 3.3         |
| 100-103            | $-469.0375$  | 3.4         | 1181.6487    | 2.3         | $-183.9519$  | 3.6         |
| 101-103            | -5337.8672   | 3.1         | 2113.6382    | 2.2         | 4018.7931    | 3.0         |
| $102 - 101$        | 376.0973     | 2.6         | $-1079.3160$ | 1.9         | 87.8226      | 2.5         |
| 102-103            | -4961.7699   | 3.2         | 1034.3223    | 2.2         | 4106.6157    | 3.0         |
| $GURA-100$         | -13493.6118  | 3.4         | 11653.6771   | 2.3         | 7980.1787    | 3.6         |
| <b>GURA-101</b>    | $-8624.7822$ | 3.6         | 10721.6876   | 2.4         | 3777.4337    | 3.3         |
| $GURA-102$         | $-9000.8795$ | 3.7         | 11801.0036   | 2.5         | 3689.6110    | 3.4         |
| <b>GURA-103</b>    | -13962.6494  | 3.4         | 12835.3258   | 2.3         | 7796.2267    | 3.1         |

# *Table 2*

*Table 6* 

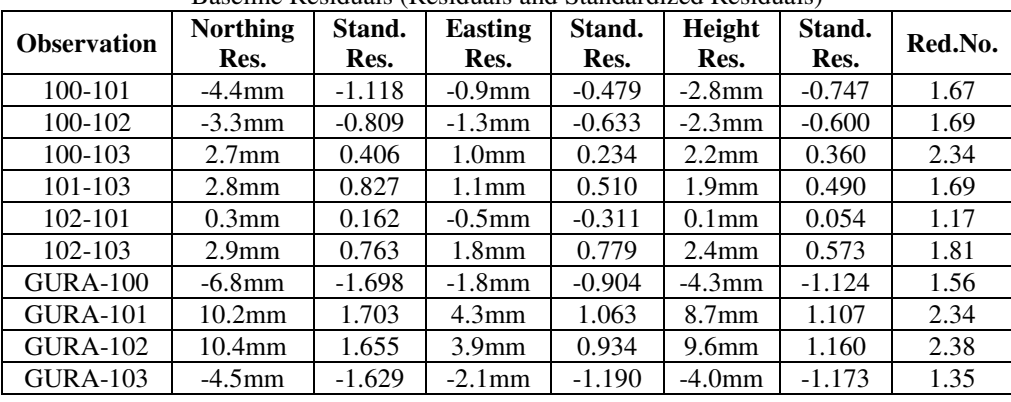

# Baseline Residuals (Residuals and Standardized Residuals)

## *Table 7*

Adjusted Points in WGS84 (Cart. Coordinates and Std.Dev.)

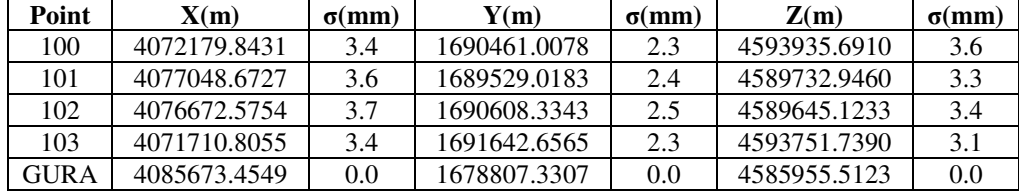

*Table 8* 

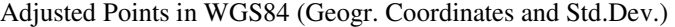

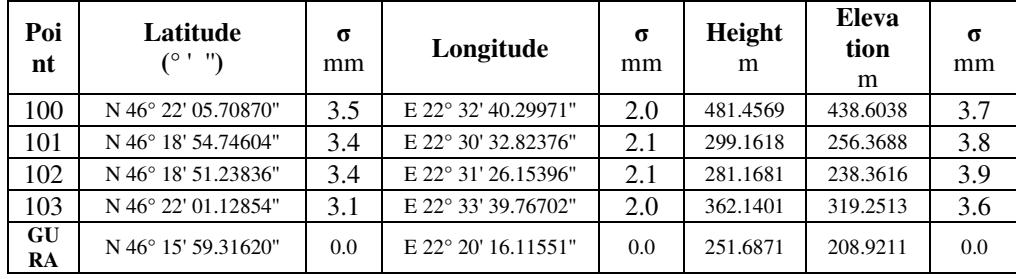

## *Table 9*

Adjusted Points Error Ellipses

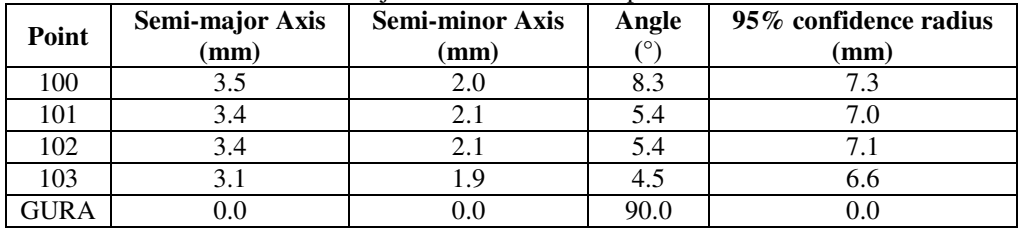

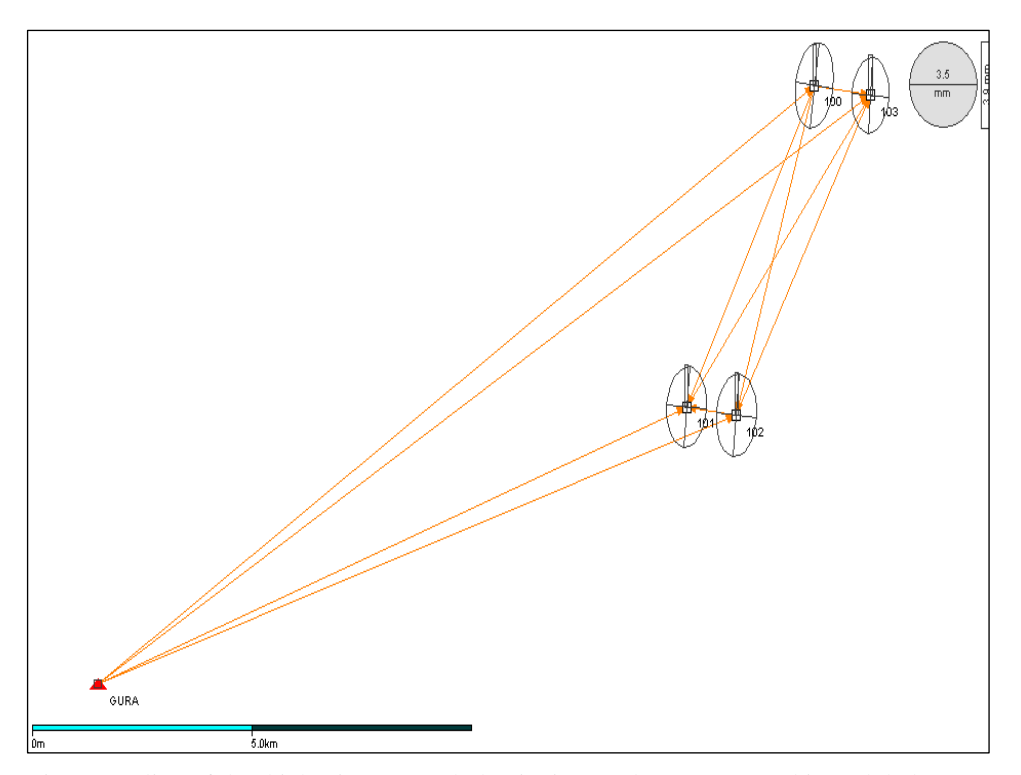

Fig. 4. Outline of the thickening network that is rigorously compensated in a global system if coordinates with Trimble Total Control programme

The rigorous compensation in a global system of the thickening network with G.P.S. system, by using T.T.C. programme is presented in fig. 4.

The final coordinates, in the Stereo System-1970 and the benchmark system Marea Neagra – 1975 were achieved by transforming the geographic coordinates with TransDatRO 4.04 application and are found in table 10.

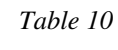

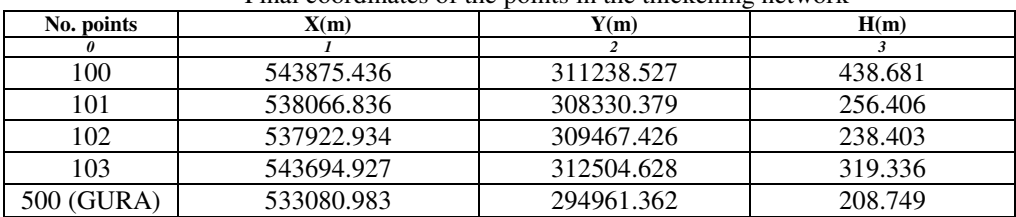

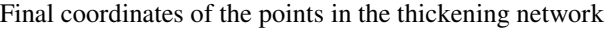

Similarly, the final coordinates (in the national reference system) of the contour points corresponding to the real estate positioned with the G.P.S. system by the fast-static method were determined.

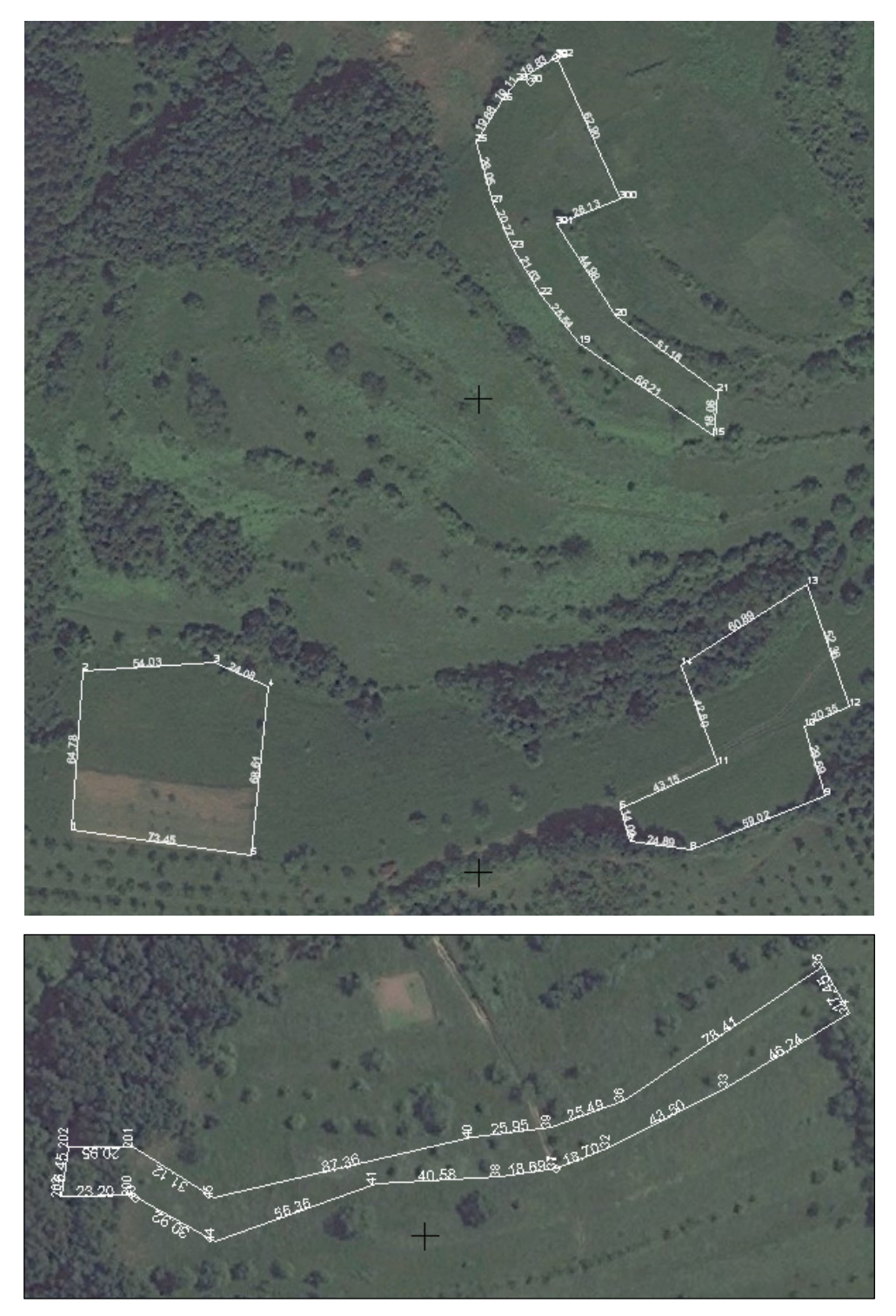

Photo.2 -Thus observing the plan positioning of the real estate under study

# *Table 11*

| No.            | X(m) | Y(m)                  | H(m)         | Nr. pct.         | X(m)                  | Y(m)                  | H(m)    |
|----------------|------|-----------------------|--------------|------------------|-----------------------|-----------------------|---------|
| points.        |      |                       |              |                  |                       |                       |         |
| 0              |      | 2                     | $\mathbf{3}$ | $\boldsymbol{4}$ | 5                     | 6                     | 7       |
| 1              |      | 543952.930 311450.040 | 412.859      | 28               |                       | 544266.722 311647.615 | 446.907 |
| $\overline{2}$ |      | 544017.576 311454.211 | 386.037      | 29               |                       | 544257.247 311631.278 | 444.506 |
| $\overline{3}$ |      | 544020.978311508.138  | 392.033      | 30               |                       | 544256.900 311636.932 | 446.334 |
| $\overline{4}$ |      | 544011.185 311530.141 | 394.556      | 31               |                       | 543547.049 311369.521 | 410.619 |
| 5              |      | 543942.972311522.815  | 416.833      | 32               |                       | 543529.634 311376.342 | 411.283 |
| 6              |      | 543961.770 311673.517 | 431.474      | 33               |                       | 543490.803 311395.949 | 412.197 |
| 7              |      | 543948.307 311677.368 | 437.064      | 34               |                       | 543451.406 311420.157 | 412.995 |
| 8              |      | 543945.250 311702.071 | 440.875      | 35               |                       | 543459.890 311435.403 | 415.439 |
| 9              |      | 543966.992 311756.942 | 447.171      | 36               |                       | 543524.750 31391.334  | 412.804 |
| 10             |      | 543995.222 311748.060 | 439.102      | 37               |                       | 543547.039 311369.485 | 410.599 |
| 11             |      | 543979.560 311712.834 | 435.503      | 38               |                       | 543565.535 311366.764 | 410.224 |
| 12             |      | 544003.291 311766.738 | 440.454      | 39               |                       | 543548.824 311382.943 | 409.323 |
| 13             |      | 544052.6611311749.308 | 425.256      | 40               |                       | 543574.5521311379.562 | 407.511 |
| 14             |      | 544019.737 311698.083 | 415.023      | 41               |                       | 543606.0511311364.406 | 408.032 |
| 15             |      | 544113.020 311711.278 | 448.678      | 43               |                       | 543684.862 311359.885 | 389.223 |
| 17             |      | 544140.545 311645.266 | 449.854      | 44               |                       | 543659.094 311345.359 | 388.487 |
| 19             |      | 544150.497 311656.690 | 453.417      | 45               |                       | 543659.618 311359.675 | 389.442 |
| 20             |      | 544161.399 311671.786 | 457.911      | 200              |                       | 543685.995 311360.593 | 389.660 |
| 21             |      | 544131.001 311712.955 | 455.856      | 201              |                       | 543685.963 311376.242 | 390.376 |
| 22             |      | 544170.522 311640.835 | 454.131      | 202              |                       | 543706.915 311376.426 | 379.634 |
| 23             |      | 544189.061 311629.701 | 453.239      | 203              |                       | 543709.193311360.138  | 376.934 |
| 25             |      | 544232.718 311614.458 | 442.101      | 300              |                       | 544209.512 311673.543 | 461.547 |
| 26             |      | 544249.393 311624.913 | 444.008      | 301              | 544199.179 311647.377 |                       | 455.713 |
| 27             |      | 544207.704 311621.743 | 449.538      | 302              |                       | 544266.7751311647.522 | 165.983 |

Final coordinates of the contour points corresponding to the real estate positioned with the G.P.S. system by the fast-static method

For checking the accuracy of the details of the real estates in the field, an orthophotoplan was used that was implemented on-line in the spatial databases by the help of MapSys10.0 programme with the application *map import*. As a consequence, the layer with the positioned characteristic points by the help of the final coordinates (in the national reference system) was overlapped over the orthophotoplan in digital system (raster), thus observing the plan positioning of the real estate under study (Photo.2).

#### **CONCLUSIONS**

The thickening of the support network can be accomplished with a high efficiency with the static method by using the records from the permanent G.N.S.S. station Gurahonţ (GURA), Arad county and implicitly the transformation parameters ANCPI.

The thickening points of the support network can be transposed in the field under the form of Feno-type landmarks or wood landmarks.

Having in view the aspects related to everlasting and security of the landmarks from the agricultural and/or forest lands in the area where the case study was accomplished, the wood landmarks that have the mathematical axis represented by a special metal bolt are recommended.

The positioning of details with G.N.S.S. technology, G.P.S. system, by the static method in the two variants, provides a high accuracy and precision.

The usage of the static positioning method represents a positioning alternative as long as the R.T.K. method cannot be implemented because of the technical and logistic conditions (lack of signal for data transfer from the permanent G.N.S.S. station).

The usage of the orthophotoplan and digital maps on-line by using specialized programmes for the achievement of the positioning project, respectively for checking the accuracy of results, represents now an opportunity related to the geomatic technologies, advantage that must be exploited correspondingly.

The further positioning of some details in the area where the thickening of the support network has been achieved, involves the usage of at least one thickening point that was previously processed, in order to use the transformation A.N.C.P.I. parameters for the working area, thus removing the need of a new acquisition of G.N.S.S. data.

#### **REFERENCES**

- 1. Boş N., 2011, Geomatica şi realizarea bazei cartografice a fondului forestier din România, Revista Pădurilor, Nr.6/2011, Bucureşti, pp. 27-36;
- 2. Crainic G. C., Damian V. L., 2011, Positioning Opportunities of Details from the Forest Fund With GNSS of Hill-Growing Technology with the Method "Fast Static", Analele Universității din Oradea, Fascicula: Protecția Mediului, Vol. 17(16), ISSN - 1224-6255, pg. 468-477;
- 3. Crainic G. C., Bodog M., 2015, Geomatic applications in the silvo-pastoral systems, Analele Universităţii din Oradea, Fascicula Protecţia Mediului, Vol. XXV, 2015, pp. 325-332;
- 4. Iovan C., Crainic G. C., 2009, Some Aspects with Regard to the Design of *Transport Instalations in Forestry Fund Using Modern Technologies*, Revista Lucrări științifice - Seria Agronomie, Universitatea de Științe Agricole și Medicină Veterinară Iaşi, Vol. 52 (1), ISSN - 2069 - 7627, pp. 351-358;
- 5. Petrila M., 2011, Cercetări privind utilizarea tehnicilor geomatice în amenajarea pădurilor - Rezumatul tezei de doctorat, Ministerul Educației, Cercetării, Tineretului şi Sportului, Universitatea "Transilvania" din Braşov, Facultatea de Silvicultură şi Exploatări Forestiere;
- 6. Marton H., 2007, *MapSys, TopoSys Manual de utilizare*, Odorheiu Secuiesc;
- 7. \*\*\*MapSys 10.0 software, MapSys 8.0 software;
- 8. \*\*\*Trimble Digital Fieldbook software, \*\*\*Trimble Total Control software;
- 9. \*\*\*TransDatRO 4.0 software;
- 10. \*\*\*(http://satul.net/harta-grosi-ar/).